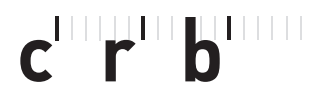

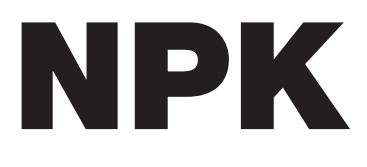

# Wegleitung für Anwender D/20

**Hochbau Tiefbau Gebäudetechnik**

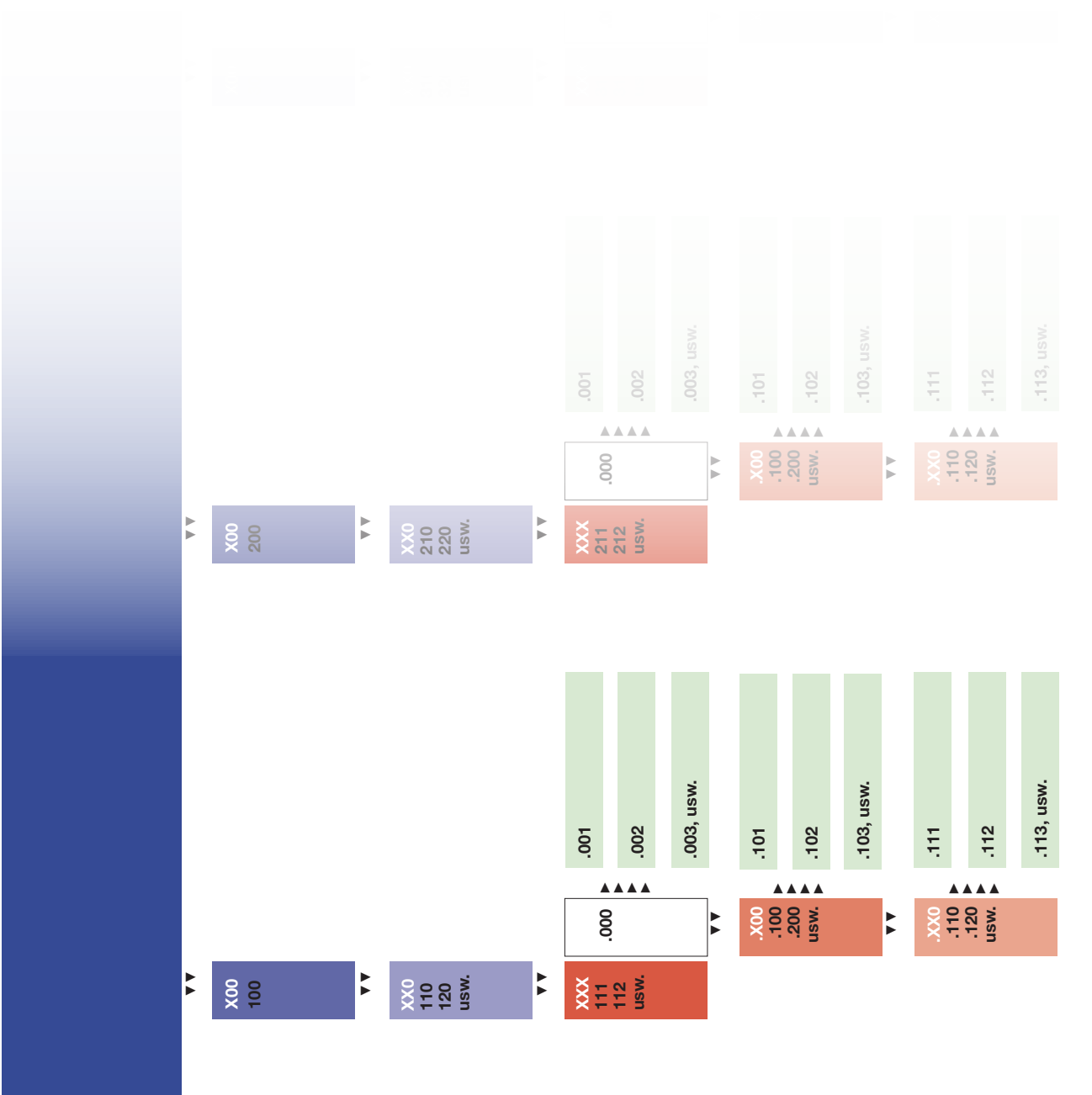

**NPK XXX**

## **Inhalt 0.0 Einleitung**

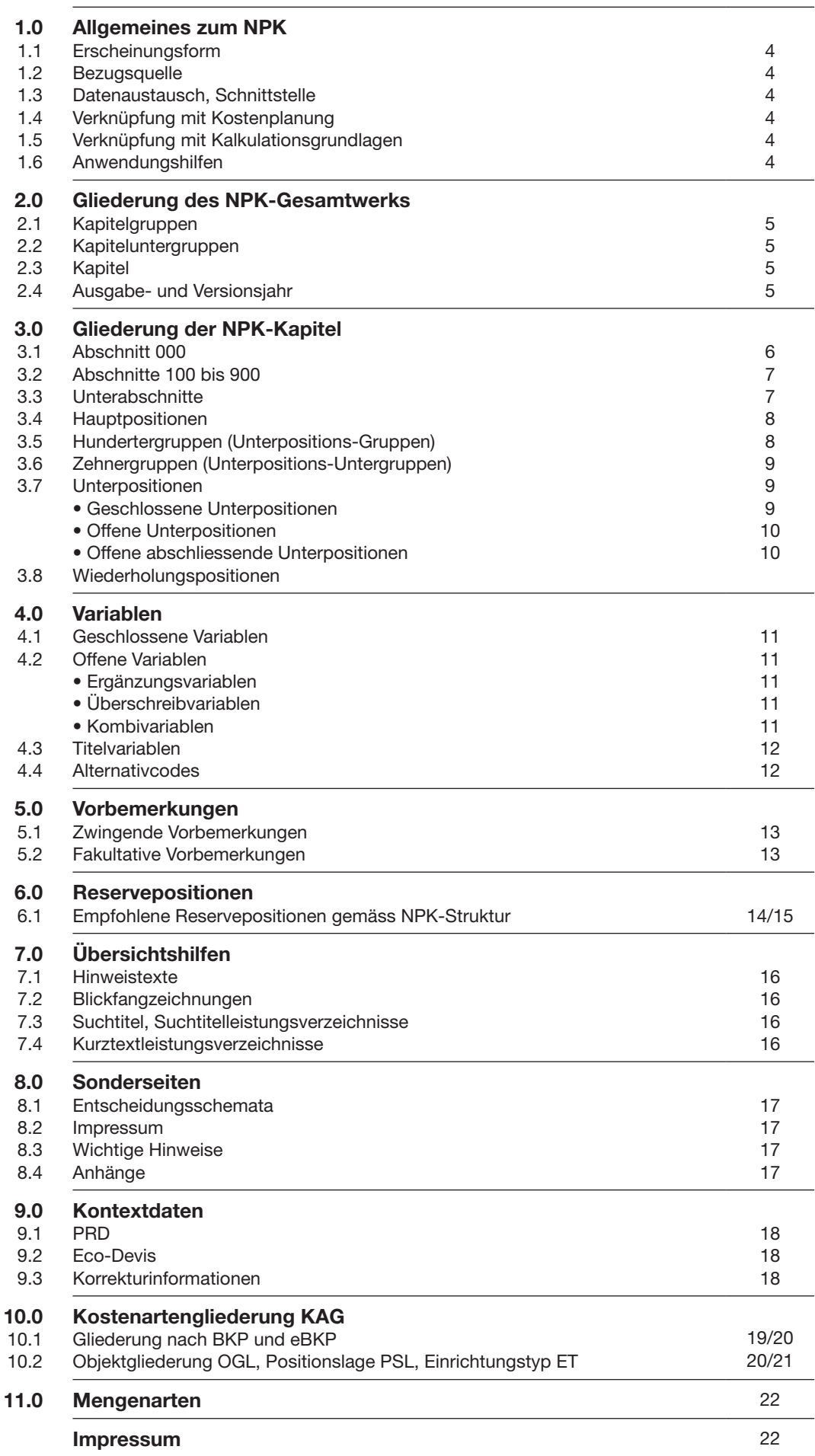

**0.0 Einleitung** Gehören auch Sie, lieber Leser, zu den Baufachleuten, die auf unmissverständliche und rechtssichere Ausschreibungen Wert legen? Sind Ihnen vergleichbare Unternehmerangebote sowie rationelles Arbeiten mit standardisierten Texten und Formaten wichtig für ein gutes Gelingen Ihrer Projekte?

Mit dem NPK verfügen Sie über ein konsequent strukturiertes Gesamtwerk, das seit 50 Jahren laufend weiterentwickelt und ausgebaut wird. Die immer komplexeren Bauaufgaben sowie die rasante technologische Entwicklung in den 1960er Jahren verlangten nach Rationalisierung und Standardisierung. Aus diesem Gedanken heraus entstanden Ende der 1960er Jahre der Baukostenplan BKP sowie die ersten fünf Kapitel des Normpositionenkatalogs NPK.

Hinter dem Bedürfnis nach standardisierten Ausschreibungstexten stand nicht nur der Wunsch nach einfacher und klarer Verständigung, sondern auch die Absicht, die Normpositionen mit Kalkulationspreisen hinterlegen zu können. Dieser Aspekt sollte bei der Arbeit mit dem NPK stets im Auge behalten werden, denn daraus ergibt sich sozusagen das erste Gebot beim Erstellen eines Leistungsverzeichnisses: Wenn immer möglich sogenannte «geschlossene Positionen» verwenden. So können alle Beteiligten optimal von den Vorteilen profitieren, die ein mit dem NPK erstelltes Leistungsverzeichnis zu bieten hat.

Die vorliegende Broschüre vermittelt Ihnen die notwendigen Informationen, um solche Zusammenhänge sowie den Aufbau und die Struktur des Normpositionenkatalogs zu verstehen.

Viel Spass!

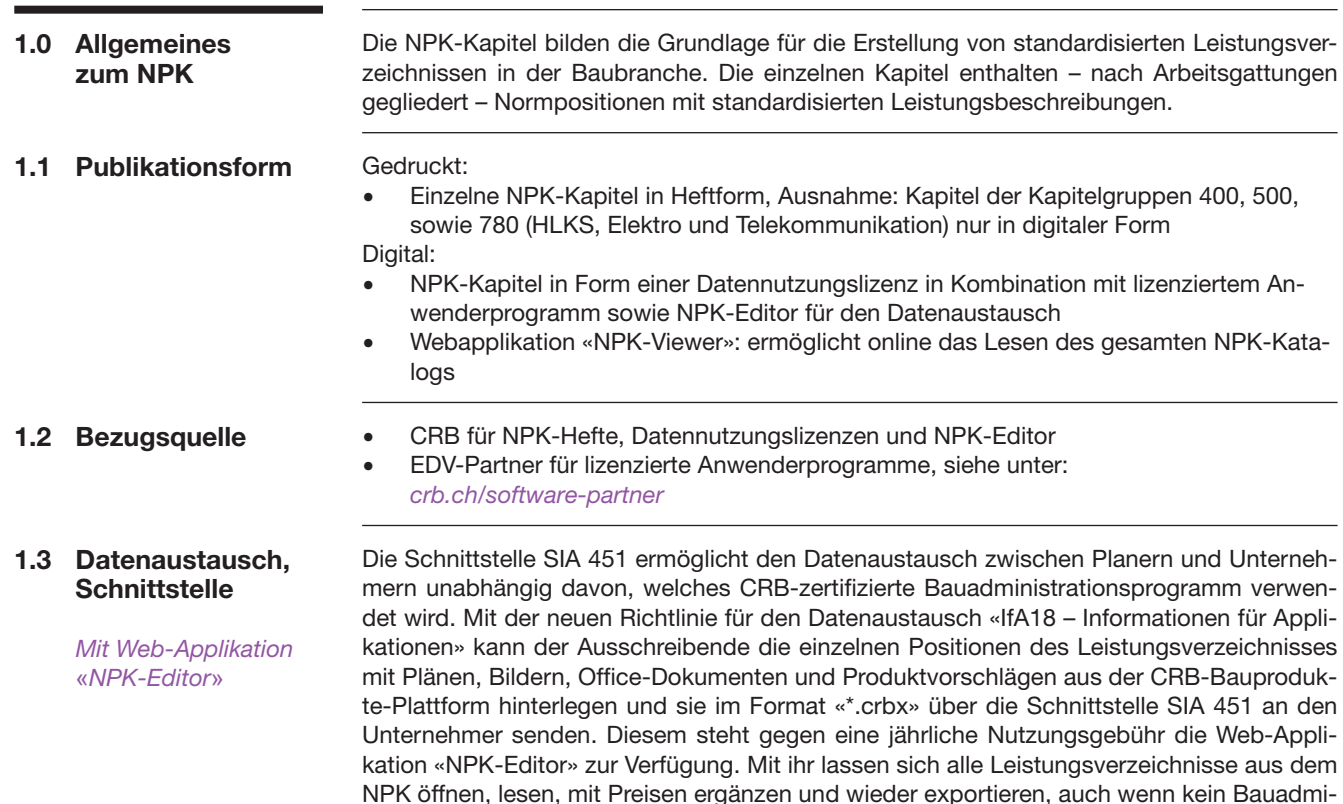

nistrationsprogramm verwendet wird.»

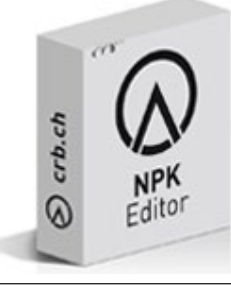

### **1.4 Verknüpfung mit Kalkulationsgrundlagen**

## **1.5 Verknüpfung mit CRB-Standards für Kostenplanung**

*Siehe Publikation 1026 «Verbindungen zum NPK»*

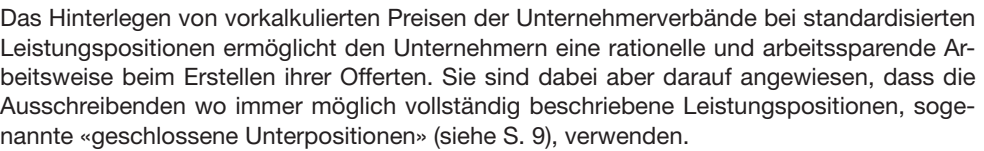

Mithilfe der Publikation 1026 «Verbindungen zum NPK» können die NPK-Kapitel mit den Baukostenplänen eBKP-H, eBKP-T und BKP in Bezug gesetzt werden. Damit ist der NPK mit den Arbeitsmitteln der Kostenplanung und Kostenüberwachung verknüpft, und die Realisierungskosten können in die Kostenzusammenstellungen der Planungsphase zurückgeführt werden.

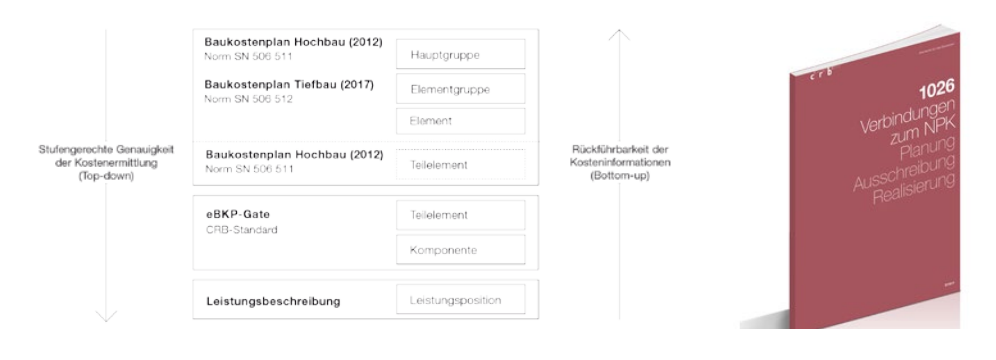

**1.6 Anwendungshilfen** CRB bietet diverse Anwendungshilfen für die Arbeit mit den CRB-Standards an. Dazu gehören neben dieser Broschüre Merkblätter zur Arbeit mit dem NPK, Anhänge zu einzelnen Kapiteln, die Seiten «Wichtige Hinweise» (früher «Anwendung»), Entscheidungsschemata, Musterleistungsverzeichnisse, die jährlichen NPK-Informationen mit einem Überblick über neue Inhalte, Änderungen und Ergänzungen sowie «eco-devis», eine Anleitung zum Erstellen ökologischer Leistungsbeschreibungen.

Zu finden sind sie unter: *crb.ch/npk-anwendungshilfen*

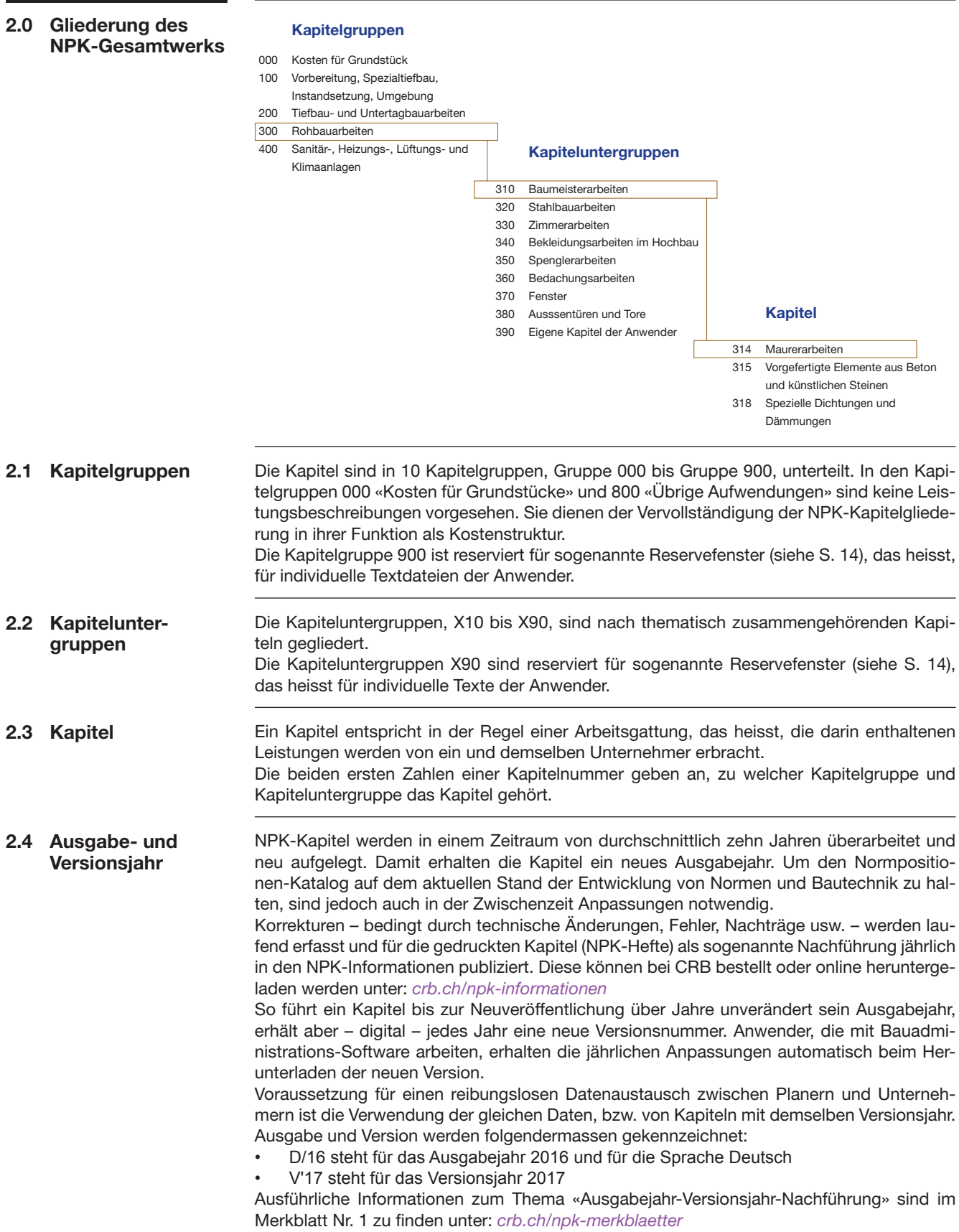

## **3.0 Gliederung der NPK-Kapitel**

NPK-Kapitel gliedern sich in:

- **• Abschnitte** (Pos. Nr. **X00**)
- **• Unterabschnitte** (Pos. Nr. **XX0**)
	- **• Hauptpositionen** (Pos. Nr. **XXX**)

Diese drei Ebenen sind zwingend, das heisst, ein Abschnitt ist immer in Unterabschnitte und ein Unterabschnitt immer in Hauptpositionen unterteilt. Diese Gliederung widerspiegelt sich auch in den dreistelligen Positionsnummern. Hauptpositionen können in drei weitere Ebenen unterteilt werden, deren Positionsnummern beginnen jeweils mit einem Punkt:

- **• Unterpositions-Gruppen,** nachfolgend **Hundertergruppen** genannt (Pos. Nr. **.X00**)
- **• Unterpositions-Untergruppen**, nachfolgend **Zehnergruppen** genannt (Pos. Nr. **.XX0**)
- **Unterpositionen** (Pos. Nr. . XXX)

Die Stufen der Hunderter- und Zehnergruppen sind nicht zwingend. Erfordert die Leistungsbeschreibung keine weitere Gliederung, können auf die Hauptpositionen oder auf die Hundertergruppen gleich die Unterpositionen folgen.

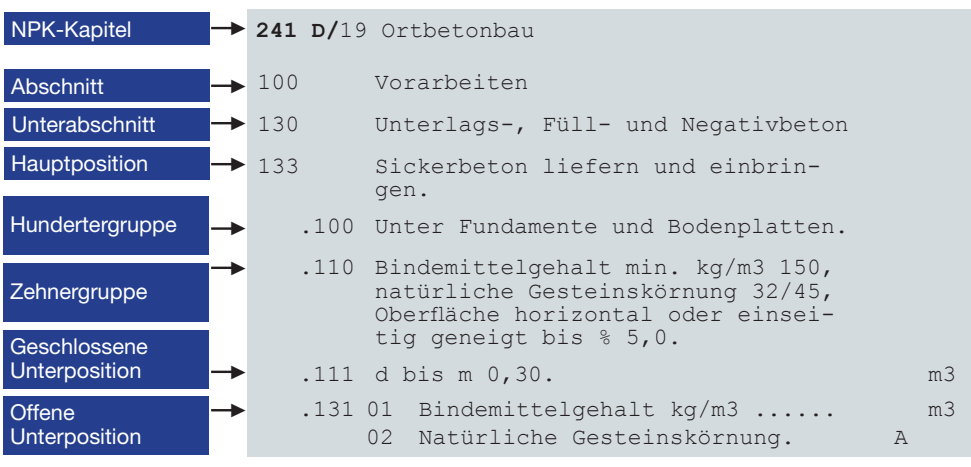

**Ausnahmen** bilden die sogenannten Bedingungskapitel mit den Nummern X0X wie 102, 103, 402, 405, 406, 501 und 502. In diesen Kapiteln befinden sich keine Leistungspositionen, deshalb ist dort die unterste Hierarchiestufe die Zehnergruppe.

## **3.1 Abschnitt 000**

*Enthält Bestimmungen, Regelungen und Verständigungshilfen, aber keine Leistungs positionen. Ist für ganzes Kapitel gültig.*

Der Abschnitt 000 wird in allen NPK-Kapiteln für «Bedingungen», das heisst für Bestimmungen, Regelungen und Verständigungen verwendet, die für das ganze Kapitel gelten. Da es dazu keine Mengeneinheiten geben kann, gibt es in diesem Abschnitt keine Leistungspositionen. Die unterste mögliche Hierarchiestufe ist hier deshalb die Zehnergruppe. Diese weist Positionsnummern auf, die mit einem Punkt beginnen und mit Null enden (XXX**.XX0**). Die Hundertergruppe 000.200 verlangt gleich zu Beginn eine wichtige Entscheidung: Hier wird ausgesagt, wie mit den Regelungen, Bestimmungen und Definitionen in den Unterabschnitten 010, 020 und 030 verfahren werden soll.

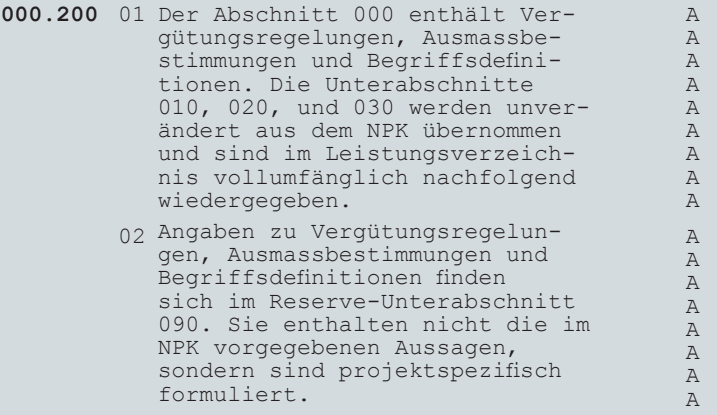

Wird die Variable 01 ausgewählt, werden automatisch alle Inhalte der Unterabschnitte 010, 020 und 030 unverändert ins Leistungsverzeichnis übernommen. Da die Aussagen in den Unterabschnitten 010, 020 und 030 oft aus bestehenden Normen SIA 118/XXX «Allgemeine Bedingungen Bau» entnommen sind, sollen sie als im Markt anerkannter Standard unverändert bleiben. CRB empfiehlt, hier keine Veränderungen, Löschungen oder auch Ergänzungen über Reservepositionen anzubringen.

Wird die Variable 02 ausgewählt, können eigene Bestimmungen im Reserve-Unterabschnitt 090 definiert werden. Die Unterabschnitte 010, 020 und 030 werden dann automatisch ausgeblendet und stehen für eine Auswahl nicht mehr zur Verfügung. Im Leistungsverzeichnis zeigt das für Reservepositionen übliche «R» vor der Positionsnummer dem Unternehmer an, dass es sich um individuelle, modifizierte Bestimmungen handelt.

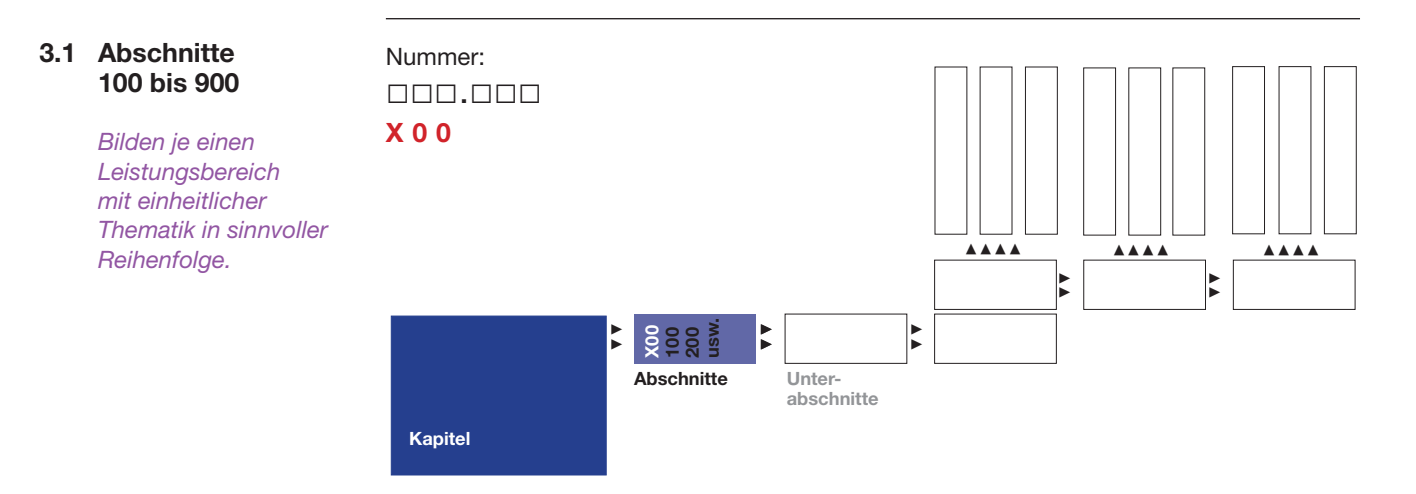

Die Abschnitte gliedern die Leistungsbeschreibungen eines NPK-Kapitels in Leistungsbereiche mit einheitlicher Thematik in sinnvoller Reihenfolge. Jeder Abschnitt ist in Unterabschnitte unterteilt.

Auf der Stufe der Abschnitte gibt es keine Reservepositionen (siehe S. 14).

## **3.2 Unterabschnitte**

*Gliedern Abschnitte in differenziertere Leistungsbereiche.*

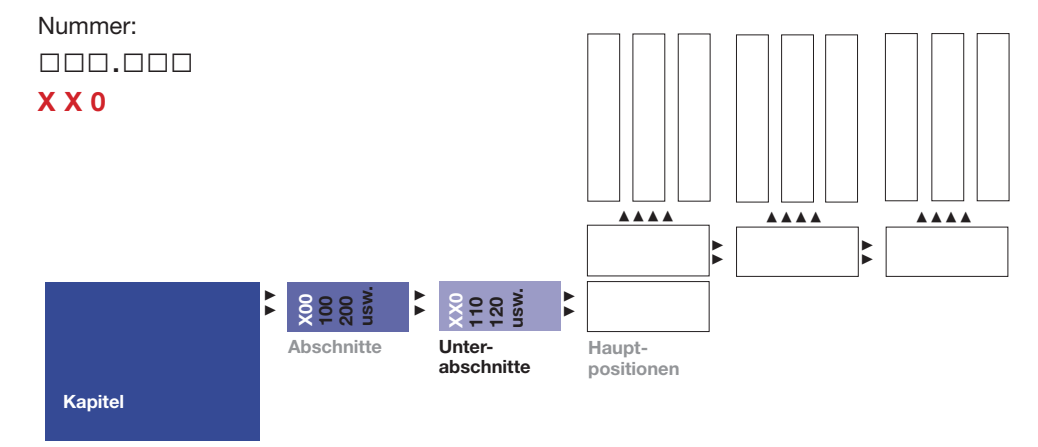

Die Unterabschnitte gliedern die Abschnitte in differenziertere Leistungsbereiche. Ein Abschnitt kann max. 8 Unterabschnitte enthalten (110, 120 usw. bis 180). Auf die Unterabschnitte folgen Hauptpositionen.

Die Unterabschnitte X90 (9 an zweiter Stelle) sind für individuelle Texte der Anwender, sogenannte Reservepositionen, reserviert (siehe S. 14).

#### **3.3 Hauptpositionen**

*Enthalten Leistungsbeschreibungen, die für alle dazugehörigen Hundertergruppen, Zehnergruppen und Unterpositionen gelten.*

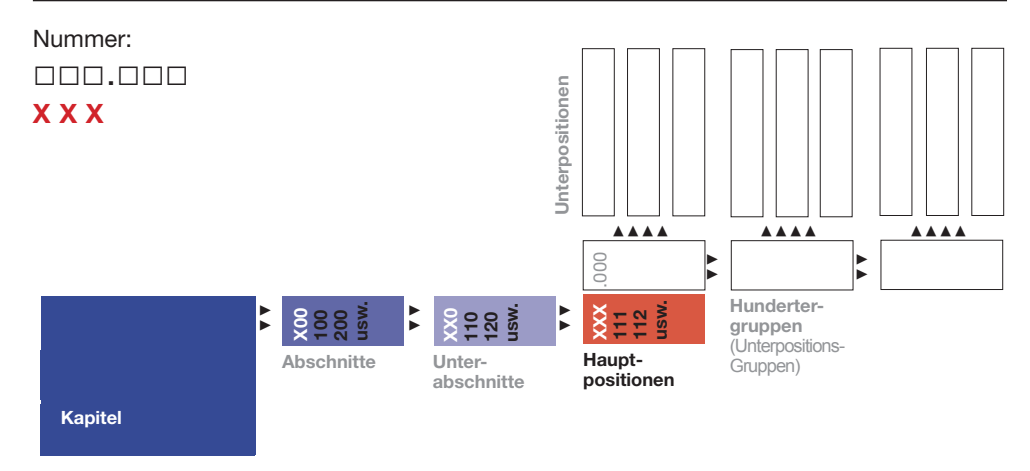

Der Text der Hauptposition enthält eine Leistungsbeschreibung, die für alle folgenden Unterpositionen gilt, inklusive Hunderter- und Zehnergruppen. Eine Hauptposition ist jedoch keine «Leistungsposition» und weist daher keine Variablen und keine Mengeneinheit auf. Auf Hauptpositionen folgen entweder Unterpositionen oder Hundertergruppen.

Die Hauptpositionsummern XX9 (mit einer 9 an letzter Stelle) sind für individuelle Texte der Anwender, sogenannte Reservepositionen, reserviert (siehe S. 14).

## **3.4 Hundertergruppen** (Unterpositions-Gruppen)

*Gliedern die Leistungsbeschreibungen der Hauptpositionen in differenziertere Leistungsbereiche. Gelten für alle dazugehörigen Zehnergruppen und Unterpositionen.*

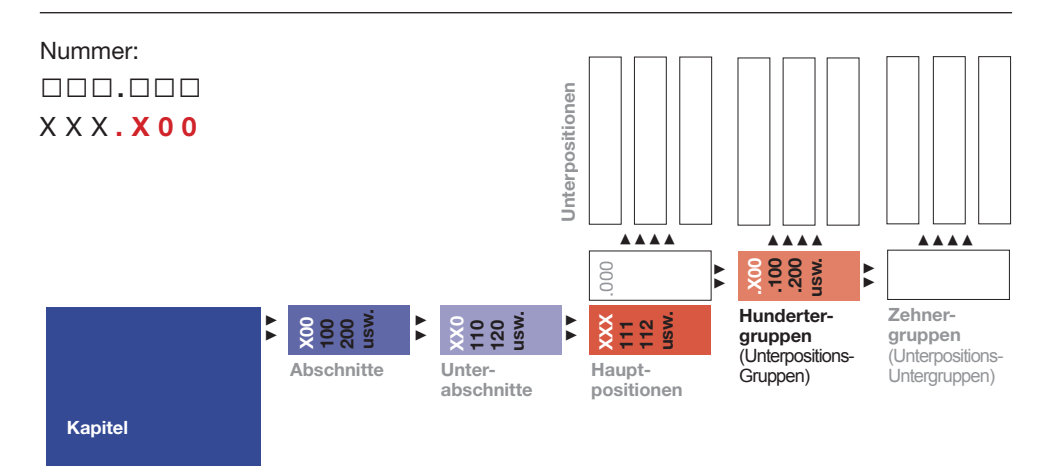

Die Hundertergruppen gliedern die in der Hauptposition beschriebene Leistung in differenziertere Arbeitsschritte oder –bereiche. Ihre Leistungsbeschreibungen gelten für alle dazugehörigen Zehnergruppen und Unterpositionen. Auf Hundertergruppen folgen entweder Unterpositionen oder Zehnergruppen.

Die Hundertergruppen .900 sind für individuelle Texte der Anwender, sogenannte Reservepositionen, reserviert (siehe S. 14).

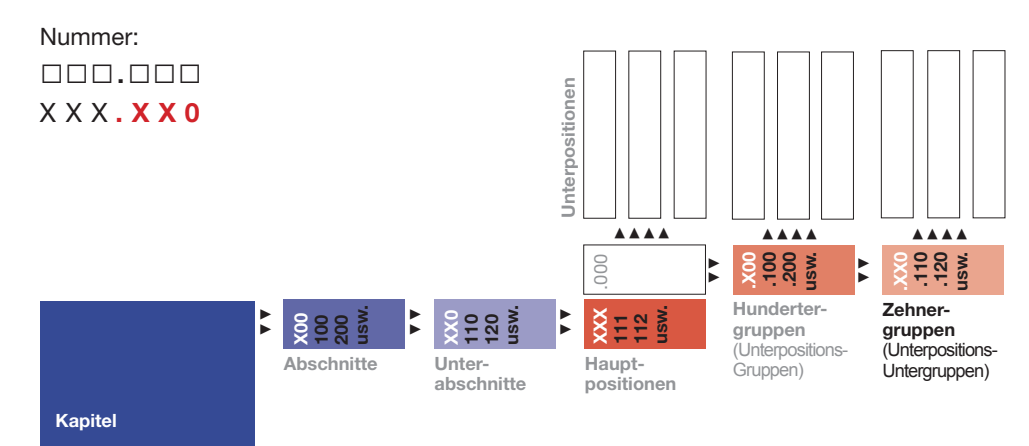

Die Zehnergruppen gliedern die in der vorausgehenden Hundertergruppe beschriebene Leistung in differenziertere Arbeitsschritte oder -bereiche. Ihre Leistungsbeschreibungen gelten für alle folgenden Unterpositionen. Auf Zehnergruppen folgen Unterpositionen.

Die Zehnergruppen .X90 sind für individuelle Texte der Anwender, sogenannte Reservepositionen, reserviert (siehe S. 14).

### **3.5 Zehnergruppen** (Unterpositions-Untergruppen)

*Gliedern die Leistungsbeschreibungen der Hundertergruppen in differenziertere Leistungsbereiche. Gelten für alle dazugehörigen Unterpositionen.*

## **3.6 Unterpositionen**

*Enthalten eine* «*endgültige*» *Leistungsbeschreibung mit Mengeneinheit, für die ein Einheitspreis eingefügt werden kann. Es werden offene und geschlossene Unterpositionen unterschieden.*

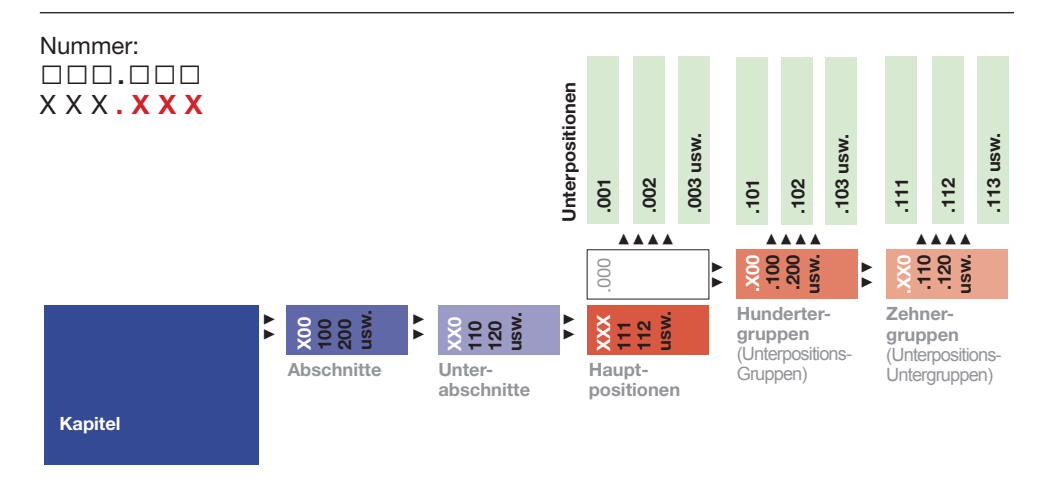

Die Unterpositionen sind die eigentlichen Leistungspositionen. Sie enthalten ergänzende Angaben für eine genaue Leistungsbeschreibung, zu der ein Preis eingesetzt werden kann. Unterpositionen können auf drei Hierarchiestufen auftreten: direkt nach Hauptpositionen, nach Hundertergruppen oder nach Zehnergruppen.

Es wird unterschieden in geschlossene und offene Unterpositionen.

## **Geschlossene Unterpositionen**

*Enthalten eine unveränderbare Leistungsbeschreibung ohne preisrelevante Variablen. Können mit Kalkulationspreisen hinterlegt werden.*

Eine geschlossene Unterposition enthält eine eindeutige Leistungsbeschreibung, die vom Anwender nicht verändert werden kann. Sie darf keine preisrelevanten Variablen enthalten, damit das Hinterlegen von Kalkulationspreisen möglich ist. Wenn immer möglich, sollen geschlossene Unterpositionen verwendet werden.

Jede Auflistung von geschlossenen Unterpositionen endet mit einer offenen Unterposition.

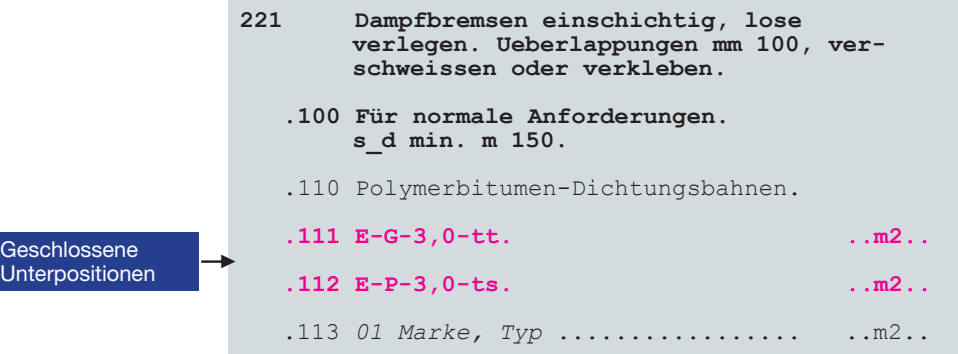

## **Offene Unterpositionen**

*Beginnen mit offener Variable. Dienen der eindeutigen Beschreibung der zu erbringenden Leistung.*

Eine offene Unterposition erkennt man daran, dass sie mit einer Variablen «01 ........…….» beginnt. Sie weist mindestens eine bzw. maximal 98 Variablen (siehe S. 11) auf, die dazu dienen, die zu erbringende Leistung eindeutig zu beschreiben, sodass ein Preis eingesetzt werden kann. Offene Unterpositionen sollen nur benutzt werden, wenn keine der geschlossenen Positionen der gewünschten Leistung entspricht.

Auf die offenen Unterpositionen folgen Wiederholungspositionen (siehe S. 10).

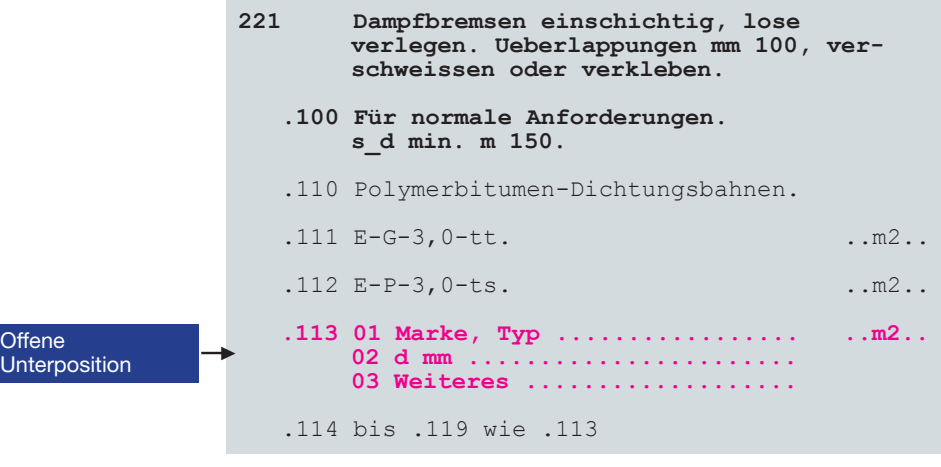

#### **Offene abschlies- sende Unterpositionen**

*Dienen zur Beschreibung von Leistungen, die zum Thema der Hauptposition gehören, aber zu keiner vorhandenen Hunderter- oder Zehnergruppe passen.*

Sowohl auf Stufe Hunderter- als auch Zehnergruppe gibt es jeweils eine sogenannte offene abschliessende Unterposition.

Auf Stufe Hundertergruppe weisen sie eine Nummer .X01 auf. Auf Stufe Zehnergruppe weisen sie eine Nummer .XX1 auf.

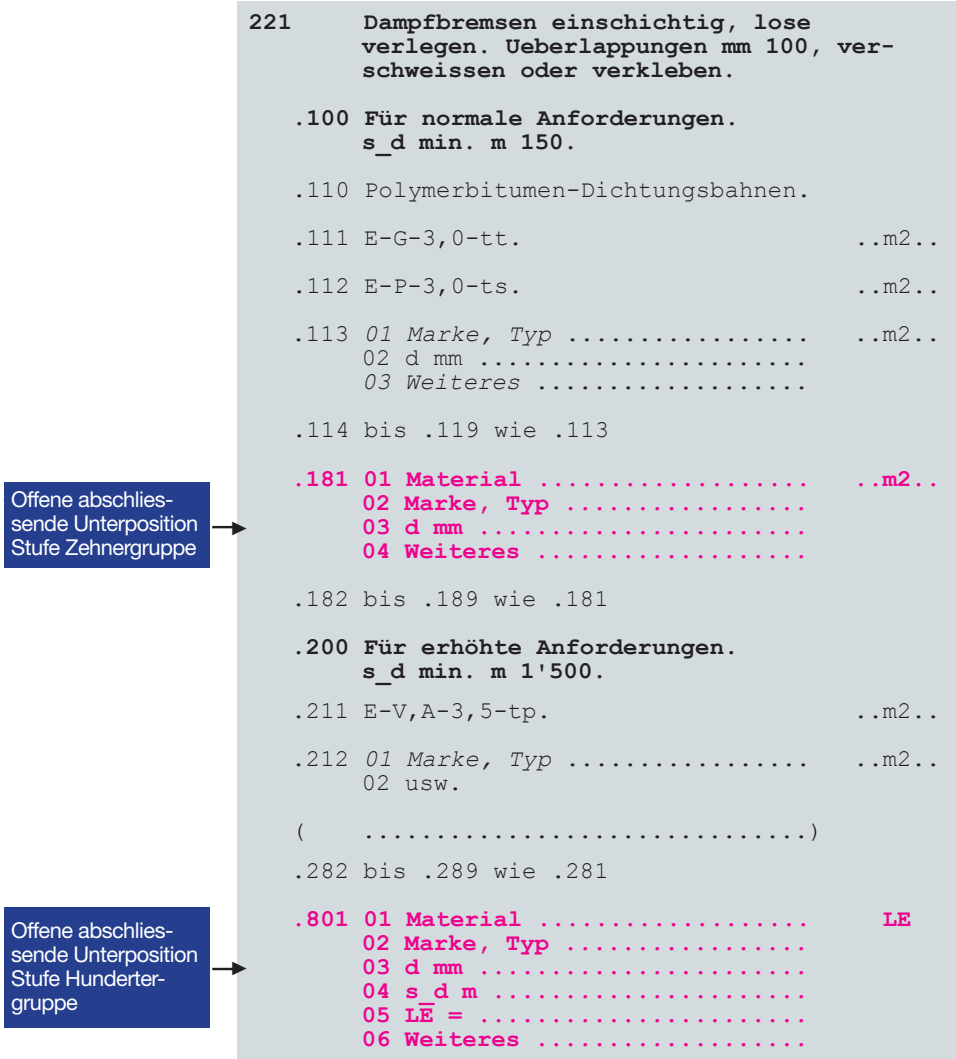

### **3.7 Wiederholungspositionen**

*Dienen zur Beschreibung von Varianten mithilfe von Textbausteinen der vorhergehenden offenen Position.*

g<br>G<br>S<br>G<br>O

Wiederholungspositionen dienen dazu, mithilfe der in einer offenen Unterposition (siehe S. 9) enthaltenen Textbausteine Varianten zu beschreiben. Wird eine Wiederholungsposition angewählt, erscheint derselbe Text bzw. Variablenblock wie bei der vorhergehenden offenen Position. So könnte in untenstehendem Beispiel das Einfräsen von Nuten und Einsetzen von Dichtungsprofilen folgendermassen ausgeschrieben werden: Mit Pos. Nr. .101 und Variable 02: Einfräsen von ......... in bestehende Fenster Mit Pos. Nr. .102 und Variable 03: Einfräsen von ......... in bestehende Türen Mit Pos. Nr. .103 und Variable 05: Einfräsen von ......... in individuell beschriebenen Bauteil (A = Alternativcodes, siehe S. 12).

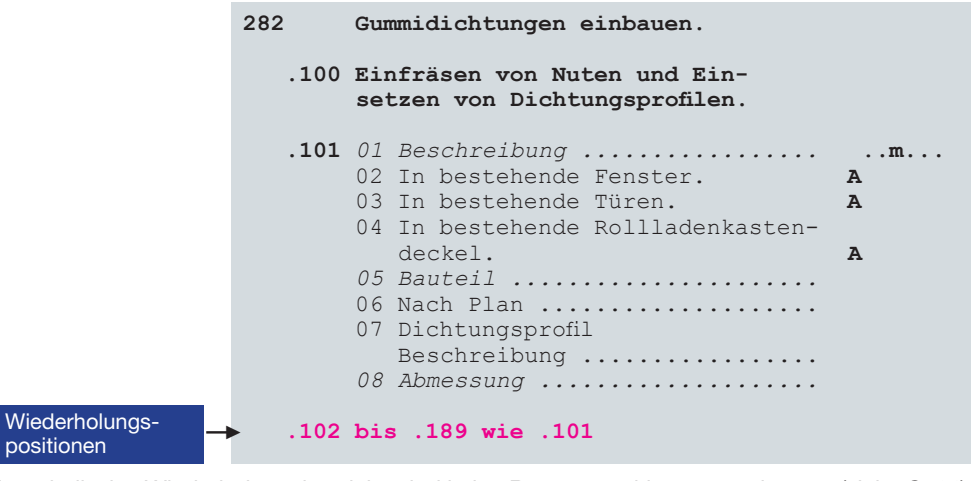

Innerhalb des Wiederholungsbereichs sind keine Reservepositionen zugelassen, (siehe S. 14).

## **4.0 Variablen**

*Werden unterschieden in offene und geschlossene Variablen. Dienen der objektspezifischen Leistungsbeschreibung.*

Die Variablen bilden die Textbausteine der offenen Unterpositionen (siehe S. 9). Sie ermöglichen eine objektspezifische Leistungsbeschreibung. Die Variablennummern dienen zur Identifizierung der betreffenden Textbausteine, sie erscheinen nicht automatisch im Leistungsverzeichnis.

Es wird unterschieden in: ■ geschlossene Variablen

■ offene Variablen

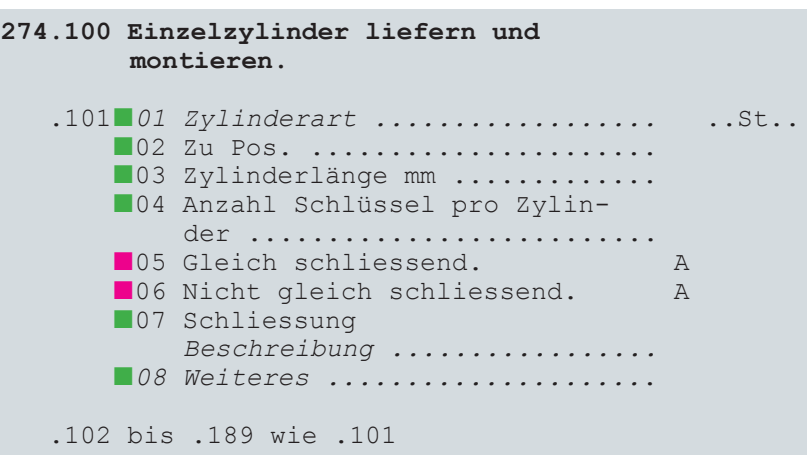

#### **4.1 Geschlossene Variablen**

## **4.2 Offene Variablen**

*Enden mit Punktreihe und müssen mit Text oder Zahlen ergänzt werden. 3 Arten werden unterschieden: - Ergänzungsvariablen - Überschreibvariablen*

*- Kombivariablen*

beschreiben in der Regel gebräuchliche Ausführungsarten, Materialien usw.

Geschlossene Variablen enden mit einem Punkt und können nicht verändert werden. Sie

Offene Variablen enden mit einer Punktreihe, die mit Text oder Zahlen zu ergänzen ist. Jede Punktreihe öffnet dem Anwender 99 Zeilen.

Es werden drei Formen von offenen Variablen unterschieden:

- **Ergänzungsvariablen**
- Überschreibvariablen
- Kombivariablen
- **274.100 Einzelzylinder liefern und montieren. 274.**101■*01 Zylinderart ..................* ..St... ■02 Zu Pos. ....................... ■03 Zylinderlänge mm ............. ■04 Anzahl Schlüssel pro Zylinder ............................ 274.1012 O5 Gleich schliessend. A<br>26 Nicht gleich schliessend. A 06 Nicht gleich schliessend. ■07 Schliessung *Beschreibung .................* ■ 08 Weiteres .................... 274.102 bis .189 wie .101

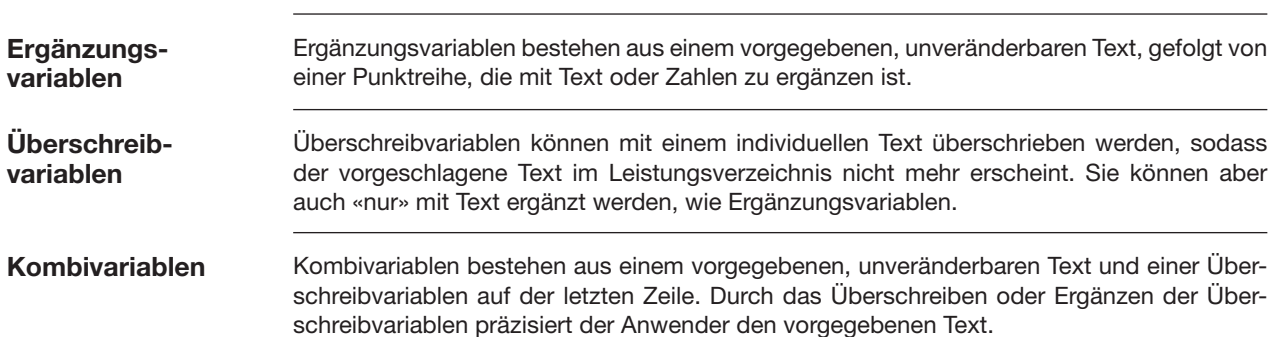

## **4.3 Titelvariablen**

*Gliedern umfangreiche Variablenblöcke in thematische Bereiche.*

Titelvariablen dienen als Überschrift für die folgenden Variablen. Mit ihnen können umfangreiche Variablenblöcke «thematisch» gegliedert werden. Sie sind mit einem Doppelpunkt am Zeilenende gekennzeichnet und müssen ausgewählt werden, damit sie im Leistungsverzeichnis erscheinen.

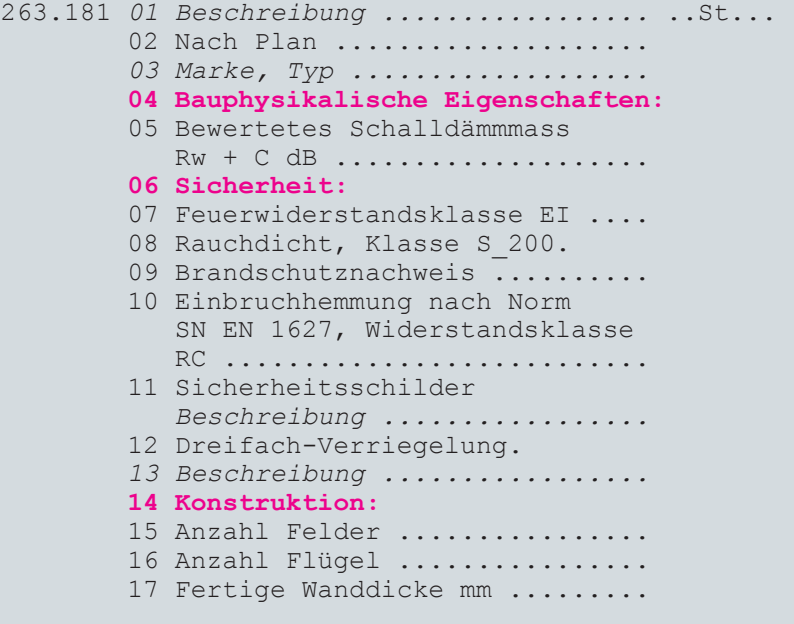

## **4.4 Alternativcodes**

*Verhindern das Auswählen von zwei Variablen, die sich gegenseitig ausschliessen.*

Grossbuchstaben A, B, C usw. am Zeilenende von Variablen sind Alternativcodes und bezeichnen Variablen, die sich gegenseitig ausschliessen. Es kann also pro Alternativcode-Gruppe nur eine Möglichkeit (nur **ein** A, B, C usw.) ausgewählt werden.

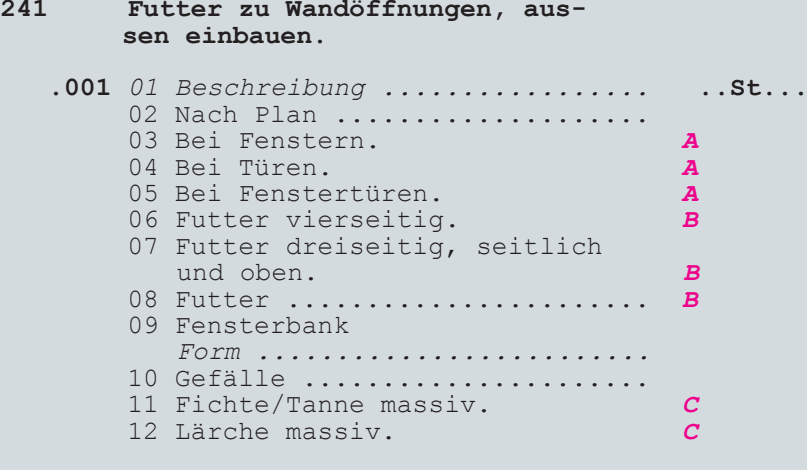

**5.0 Vorbemerkungen** Vorbemerkungen enthalten Erläuterungen, Hinweise oder Anforderungen, die für einen ganzen Abschnitt oder Unterabschnitt gültig sind. Es wird unterschieden in «zwingende Vorbemerkungen» und «fakultative Vorbemerkungen».

Zwingende und fakultative Vorbemerkungen folgen unmittelbar auf einen Abschnitts- oder Unterabschnittstitel und sind nur auf den Stufen Abschnitt und Unterabschnitt zugelassen.

### **5.1 Zwingende Vorbemerkungen**

*Werden automatisch ins Leistungsverzeichnis übernommen, sobald eine davon betroffene Position aus gewählt wird.*

Zwingende Vorbemerkungen werden automatisch in das Leistungsverzeichnis übernommen, sobald irgendeine Position des betroffenen Abschnitts oder Unterabschnitts ausgewählt wird. Sie können aus einem oder mehreren Absätzen bestehen. Absätze werden mit Punkten am Zeilenbeginn gegliedert, Absatztitel enden mit einem Doppelpunkt.

Zwingende Vorbemerkungen zu Abschnittstitel mit zwei Absätzen und einem Titel:

```
300.000 Deckenbekleidungen mit
        	 Profilbrettern und Paneelen
        ------------------------------
        . Betreffend Vergütungsre-
        gelungen,Ausmassbestimmungen
        	 und Begriffsdefinitionen gel-
        ten die Bedingungen in
        Pos. 000.200.
        . Ohne andere Angaben gilt:
         .. Deckenbekleidung unperfo-
        riert.
         .. Konstruktion und allfällige
        	 Oberflächenbehandlung für In-
        nenanwendung.
310	 Profilbretter an horizontalen
        Decken
```
#### **5.2 Fakultative Vorbemerkungen**

*Müssen bewusst ausgewählt werden, falls sie ins Leistungsverzeichnis übernommen werden sollen. Dürfen keine preisrelevanten Variablen enthalten.*

Fakultative Vorbemerkungen erscheinen nur im Leistungsverzeichnis, wenn sie ausgewählt werden. Sie dürfen keine preisrelevanten Variablen enthalten. Sie sind in Hundertergruppen oder in Hunderter- und Zehnergruppen gegliedert und enden mit einer offenen Hunderteroder Zehnergruppe, jeweils gefolgt von Wiederholungspositionen.

Fakultative Vorbemerkungen zu Unterabschnittstitel:

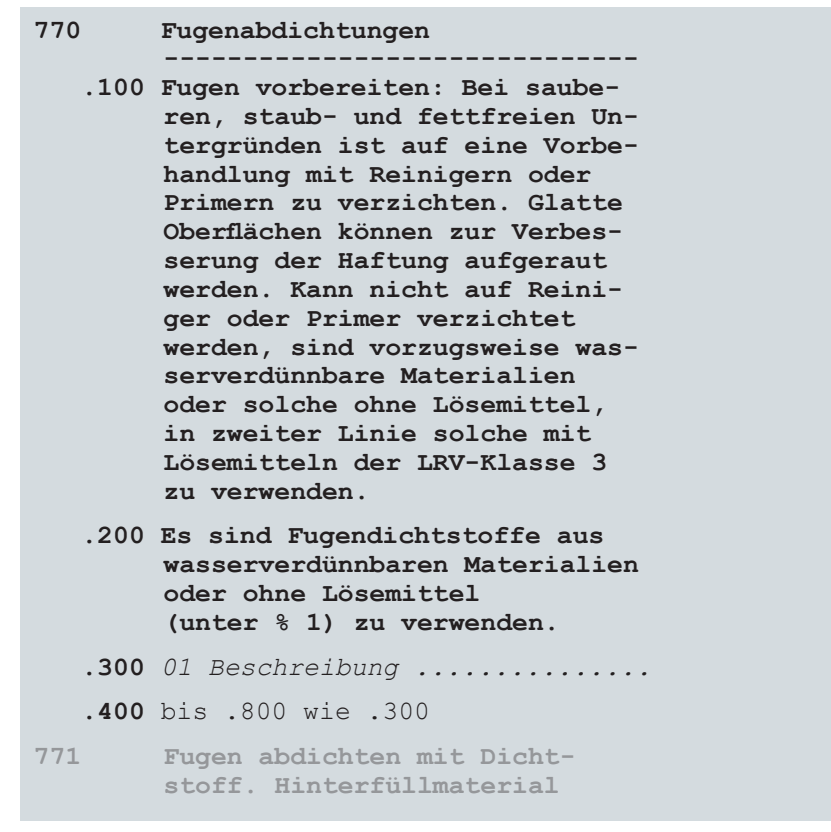

#### **6.0 Reservepositionen (Individueller Bereich)**

Reservepositionen (in der nachfolgenden Grafik braun/orange dargestellt) stellen einen Teil der NPK-Systematik dar und ermöglichen dem Anwender, Normpositionstexte zu kopieren und für eigene Bedürfnisse abzuändern oder eigene Texte einzufügen. **Sie sollen ausschliesslich für Spezialausführungen verwendet werden,** für die im NPK keine Standardtexte – weder in Form von geschlossenen noch von offenen Unterpositionen – vorhanden sind. **Die NPK-Struktur ist auch bei den Reservepositionen einzuhalten**. Es ist darauf zu achten, dass mit Reservepositionen, speziell mit Reserve-Vorbemerkungen, keinen preisrelevanten bestehenden Vorgaben widersprochen wird.

## **Merkmal Ziffer 9**

Grundsätzlich ist für Reservepositionen jeweils die Ziffer 9 reserviert: X90 (z.B. 190) für Unterabschnitte, XX9 (z.B. 119) für Hauptpositionen, XXX.900 (z.B. 111.900) für Hundertergruppen, XXX.X90 (z.B. 111.190) für Zehnergruppen.

### **Keine Reservepositionen im Wiederholungsbereich**

Im Bereich der Wiederholungspositionen stehen keine Reservepositionen zur Verfügung: Nach XXX.00X, z.B. nach 111.004, gilt Wiederholungsbereich bis 111.889 Nach XXX.X0X, z.B. nach 111.104, gilt Wiederholungsbereich bis 111.189 Nach XXX.XXX, z.B. nach 111.114, gilt Wiederholungsbereich bis 111.119

Das heisst, auf Ebene Unterposition sind keine Reservepositionen XXX**.119** bzw. **.129** usw. möglich. Eine Reserve-Hauptposition, z.B. 219, kann hingegen Unterpositionen 219.119 bzw. .129 usw. aufweisen, da reine Reserveäste keine Wiederholungsbereiche haben.

## **Einschränkungen im Abschnitt 000**

Da dieser Abschnitt nur Bedingungen und keine Leistungspositionen, also keine Unterpositionen enthält, sind hier auch die Möglichkeiten für Reservefenster eingeschränkt. So sind bei den Vorbemerkungen 000.100 und 000.200 keine individuellen Texte möglich. Für die Unterabschnitte 040 bis 080 sind ohne Einschränkungen Reservepositionen vorgesehen. Die Unterabschnitte 010 (Vergütungsregelungen), 020 (Ausmassbestimmungen) und 030 (Begriffe, Abkürzungen, Verständigung) stellen einen Sonderfall dar. Sie geben jeweils die kapitelspezifischen allgemeinen Bedingungen vor, die oft den bestehenden Normen SIA 118/XXX entnommen sind. Da diese Aussagen als im Markt üblicher Standard unverändert bleiben sollen, empfiehlt CRB, hier keine Reservepositionen anzubringen. Wenn der Anwender eigene Bedingungen definieren will, steht ihm dafür das Reservefenster im Unterabschnitt 090 zur Verfügung, nachdem er in Position 000.200 die Variable 02 angewählt hat. In den Unterabschnitten sind Reservepositionen auf den Stufen Hauptposition (z.B. 049), Hundertergruppen (z.B. 049**.900**) und Zehnergruppen (z.B. 049**.190**) vorgesehen. Abschnitt 000 enthält keine Unterpositionen, also sind auch keine Reserve-Unterpositionen möglich.

**Alle Reservepositions-Texte werden im Leistungsverzeichnis mit einem «R» gekennzeichnet.**

*Jeweils mit Ziffer 9: X90 z.B. 190 XX9 z.B. 119 XXX.900 z.B. 111.900 XXX.X90 z.B. 111.190*

*Keine R-Positionen im Wiederholungsbereich*

*Sonderfall Abschnitt 000* **6.1 Empfohlene Reservepositionen gemäss NPK-Struktur**

Reservepositionen sind auf folgenden Hierarchiestufen zugelassen:

- • NPK-Kapitelgruppen
- NPK-Kapiteluntergruppen

NPK-Kapitel

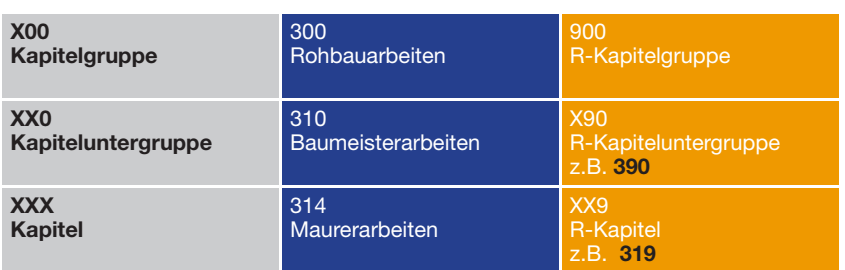

**Innerhalb eines Kapitels** sind gemäss NPK-Struktur Reservepositionen auf folgenden Stufen möglich:

- Unterabschnitte
- Hauptpositionen inkl. dazugehöriger Unterpositionen, mit oder ohne Hunderter- und Zehnergruppen
- • Hundertergruppen inkl. dazugehöriger Unterpositionen, mit oder ohne Zehnergruppen
- • Zehnergruppen inkl. dazugehöriger Unterpositionen

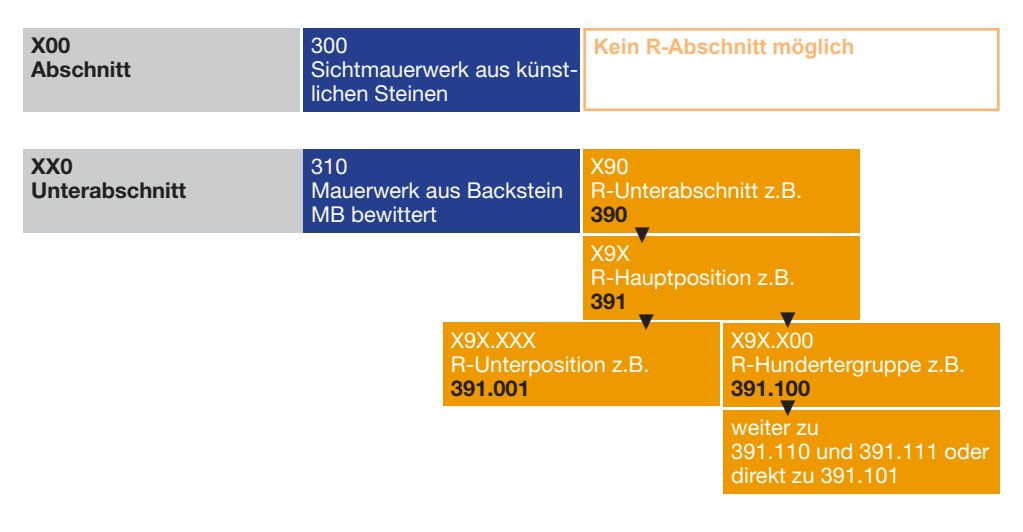

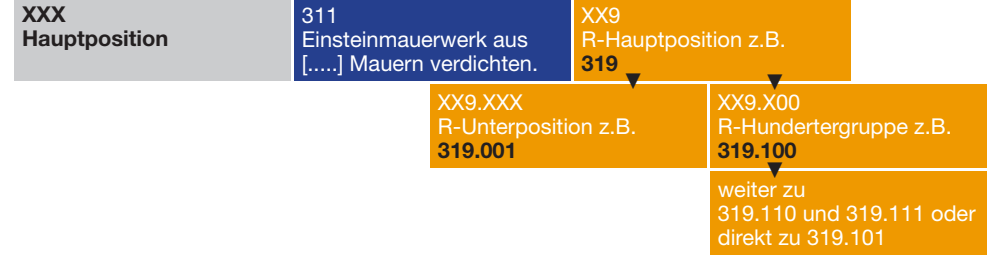

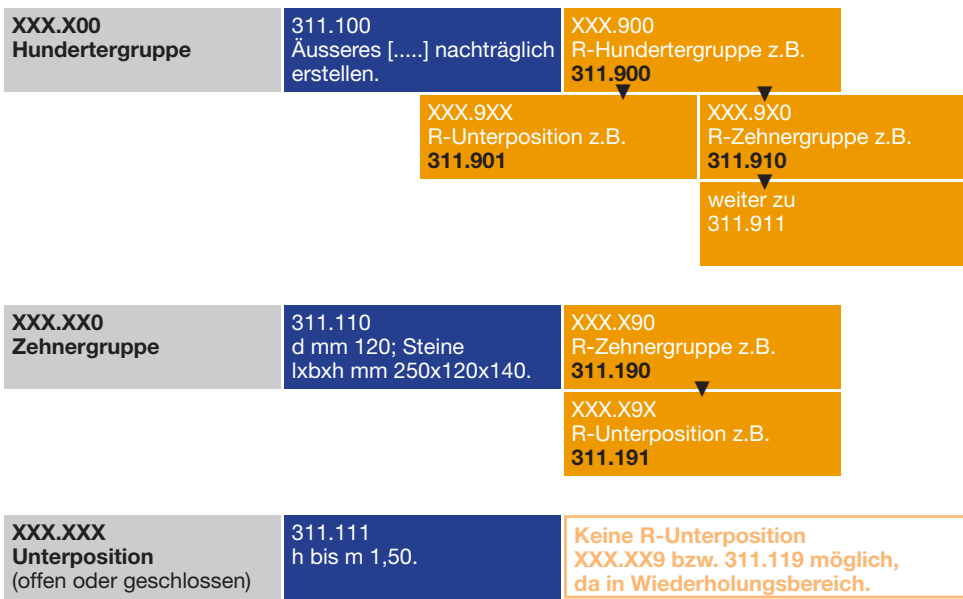

**7.0 Übersichtshilfen** Neben dem Inhalts- und Stichwortverzeichnis gibt es in den NPK-Kapiteln Suchtitel und Blickfangzeichnungen, die ebenfalls dem schnellen Finden der gewünschten Leistungsbeschreibungen dienen, sowie erläuternde Hinweistexte.

## **7.1 Hinweistexte**

*Erläutern die nebenstehenden Text* Hinweistexte erscheinen in der Randspalte der NPK-Hefte und vermitteln Informationen zur Anwendung von Abschnitten, Unterabschnitten, Hauptpositionen Hundertergruppen, Zehnergruppen, Unterpositionen oder Variablen.

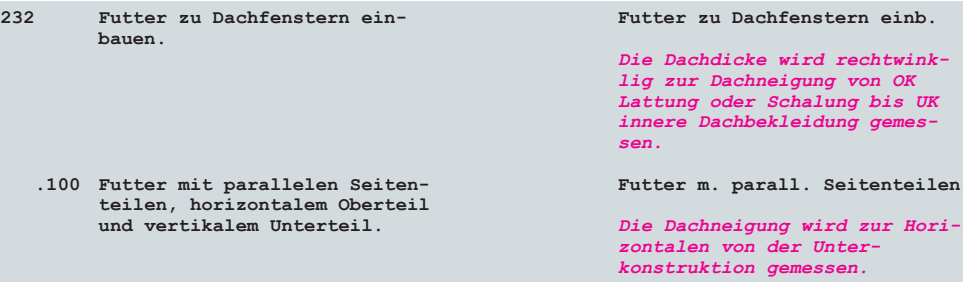

#### **7.2 Blickfangzeichnungen**

*Erleichtern schnelles Auffinden von Positionen.*

Blickfangzeichnungen erscheinen in der Randspalte der NPK-Hefte. Sie erleichtern das schnelle Auffinden von Positionen. Es sind produktneutrale, schematische Darstellungen, welche jeweils die danebenstehende Leistungsbeschreibung illustrieren. Es handelt sich nicht um technische Konstruktionsdetails.

**311.200 Einreihig, mit speziell dicken 1-reihig;Steine speziell dick Steinen. In Beton, auf Fundationsschicht aus ungebundenem Gemisch. Inkl. Ausfugen mit Frost-Tausalz-beständigem Mörtel. Nach Schema 3A im Anhang.** 01 Fugenmaterial ...............

## **7.3 Suchtitel, Suchtitelleistungsverzeichnisse**

*Suchtitel verweisen auf nebenstehende Positionstexte. Bilden Grundlage der Suchtitelleistungsverzeichnisse.*

Suchtitel verweisen stichwortartig, teils mit Abkürzungen, auf den Inhalt der nebenstehenden Texte. In den gedruckten Heften befinden sie sich in der Randspalte. Sie bilden die Grundlage des «Suchtitel-Leistungsverzeichnisses», womit eine knappe Übersicht über Leistungen und Preise erstellt werden kann. Rechtlich gilt jedoch nur der Volltext. Suchtitel treten auf folgenden Stufen auf:

- • Abschnitte /Unterabschnitte
- Fakultatife Vorbemerkungen
- **Hauptpositionen**
- Hunderter- und Zehnergruppen
- **Unterpositionen**

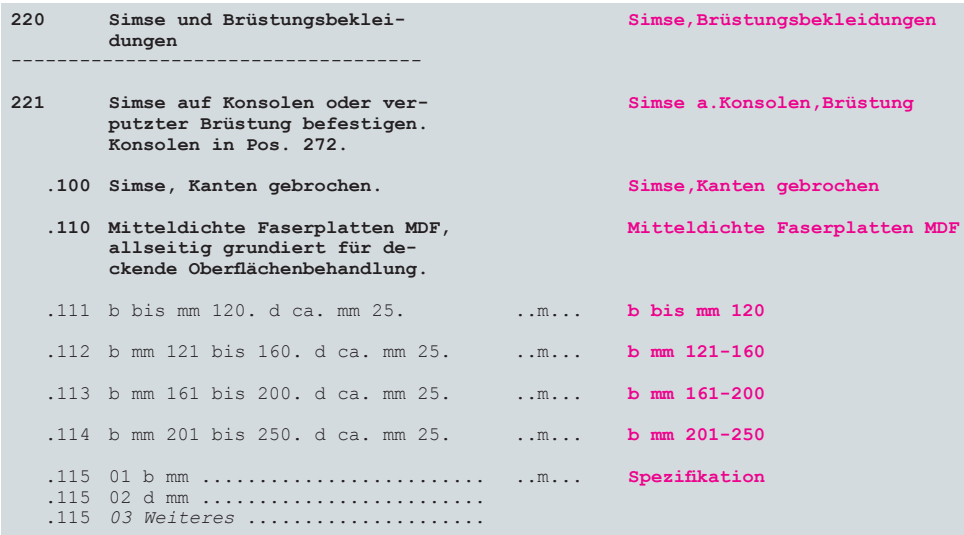

Falls Suchtitel für verkürzte Leistungsverzeichnisse verwendet werden sollen, sind auch bei Reservepositionen Suchtitel einzugeben sowie bei offenen Positionen die vorgegebenen neutralen Suchtitel «Übrige» oder «Spezifikation» durch eigene Suchtitel zu ersetzen.

#### **7.4 Kurztextleistungsverzeichnisse**

*Kürzen umfangreiche Leistungsverzeichnisse*

Um umfangreiche Leistungsverzeichnisse zu reduzieren, gibt es die Möglichkeit des Kurztextleistungsverzeichnisses. In diesem werden jeweils nur die ersten 2 Zeilen der Positionstexte übernommen. Dies gilt für Abschnitts- und Unterabschnittstitel, für zwingende und fakultative Vorbemerkungen, für Hauptpositionen, Hundertergruppen, Zehnergruppen und geschlossene Unterpositionen. Nur von den offenen Unterpositionen mit Variablen sowie von allen Reservepositionen erscheinen die vollen Texte. Rechtlich gilt aber in jedem Fall nur das Volltextleistungsverzeichnis.

## **8.0 Sonderseiten** Die meisten Kapitel weisen ein Entscheidungsschema, ein Impressum und die Seiten «Wichtige Hinweise» (früher «Anwendung») auf. Anhänge werden nur bei Bedarf zugefügt.

In jedem NPK-Heft befindet sich auf Seite 2 das Entscheidungsschema, das einen graphischen Überblick über den Aufbau des Kapitels bietet, mit allen Abschnitts- und Unterabschnittstiteln. So ist sofort ersichtlich, wo welche Leistungsbereiche beschrieben werden.

### **8.1 Entscheidungsschemata**

*Vermitteln graphischen Überblick über Kapitelaufbau.*

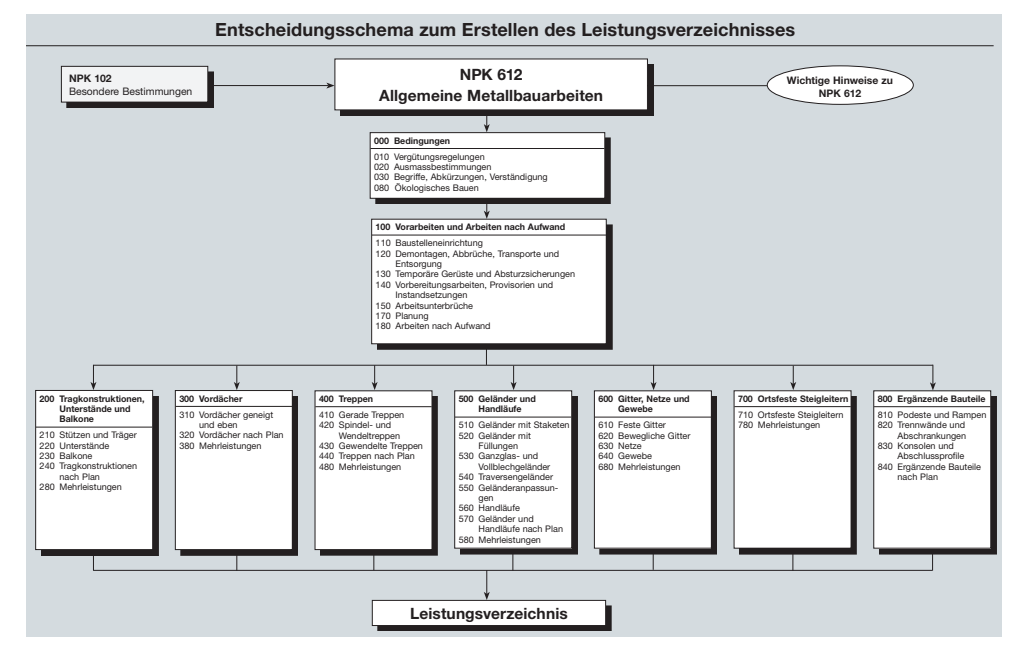

Unter *crb.ch/npk-entscheidungsschemata* werden die Entscheidungsschemata laufend hinterlegt und stehen nach Kapitelgruppen gegliedert zum Download zur Verfügung. Da es die NPK-Kapitel der Kapitelgruppen 400 und 500 nur in digitaler Form gibt, können für diese Kapitel keine pdf-Dateien der Entscheidungsschemata heruntergeladen werden.

Im Impressum findet man die Kontaktdaten der Herausgeber CRB (Hochbaukapitel) und VSS (Tiefbaukapitel). Ausserdem sind dort auch die Fachverbände aufgeführt, die für den fachlichen Inhalt des Kapitels verantwortlich zeichnen, sowie die Experten der Begleitgrup-

pe, die bei der Erarbeitung des Inhalts mitgearbeitet haben.

## **8.2 Impressum**

*Enthält Angaben zu Herausgeber und Fachverbänden.*

## **8.3 Wichtige Hinweise**

*Verweisen auf wichtige Normen, Richtlinien, Merkblätter usw. Ziffer 9 listet wesentliche Neuerungen auf.*

Die Seiten «Wichtige Hinweise» befinden sich in den NPK-Heften vor dem Abschnitt 000. Sie enthalten eine Auflistung der für die entsprechende Arbeitsgattung verbindlichen Vertragsnormen sowie der massgebenden technischen Normen, Richtlinien, Merkblätter usw. Falls das Kapitel eine Überarbeitung erfahren hat, werden unter Ziffer 9 die wesentlichen Änderungen und Anpassungen gegenüber der letzten Kapitelausgabe kurz erläutert. Für ev. anfallende verwandte Leistungen, die im vorliegenden Kapitel nicht aufgeführt sind, wird auf die entsprechenden NPK-Kapitel verwiesen.

Unter *crb.ch/npk-hinweise* werden die Seiten «Wichtige Hinweise» laufend hinterlegt und stehen nach Kapitelgruppen gegliedert zum Download zur Verfügung. Da es die NPK-Kapitel der Kapitelgruppen 400 und 500 nur in digitaler Form gibt, können für diese Kapitel keine pdf-Dateien der «Wichtigen Hinweise» heruntergeladen werden.

## **8.4 Anhänge**

*Enthalten Zusatzinformationen wie z.B. Typenskizzen, Tabellen usw.*

Gewisse NPK-Kapitel verfügen über Anhänge. Diese enthalten Zusatzinformationen, die sich nicht in die normale NPK-Struktur einfügen lassen. Es kann sich um Typenskizzen verschiedener Ausführungsarten oder um Tabellen mit Wertangaben usw. handeln.

Unter *crb.ch/npk-anhaenge* werden die Anhänge laufend hinterlegt und stehen nach Kapitelgruppen gegliedert zum Download zur Verfügung. Da es die NPK-Kapitel der Kapitelgruppen 400 und 500 nur in digitaler Form gibt, können für diese Kapitel keine pdf-Dateien allfälliger Anhänge heruntergeladen werden.

9.0 **Kontextdaten** Kontextdaten sind ergänzende Daten von Dritten. Sie sind deshalb nicht Bestandteil des NPK. Die von CRB zertifizierten Bauadministrationsprogramme zeigen sie jedoch den Anwendern an. Zu den Kontextdaten gehören die Bauprodukteeinträge von Herstellern und Lieferanten, die sogenannten PRD, sowie die Eco-Devis-Einträge und die Korrekturinformationen.

## **9.1 PRD**

*Informationen zu einzelnen Bauprodukten. Zu finden unter:* «*prd.crb.ch*»*.*

Die von Herstellern und Lieferanten auf der Plattform «prd.crb.ch» hinterlegten Produkteinträge mit detaillierten Informationen (Bilder, Beschreibungen, Zertifikate, Leistungserklärungen usw.) zu den einzelnen Bauprodukten sind mit den jeweils zutreffenden NPK-Positionen verknüpft. In den von CRB zertifizierten Bauadministrations-Programmen werden diese Produkteinträge bei den entsprechenden NPK-Positionen mit einem Link in Form eines Kürzels (z.B. «PRD» oder «P») angezeigt. So kann während des Erstellens eines Leistungsverzeichnisses über diesen Link auf die Bauprodukte-Informationen zugegriffen und allenfalls direkt das gewünschte Produkt eingesetzt werden.

Auch herstellerspezifische Musterleistungsverzeichnisse können mit der Software versionsaktuell importiert und als Vorlage genutzt werden.

#### **9.2 Eco-Devis**

*Kennzeichnet Materialien und Leistungen mit geringer Umweltbelastung.* 

Herausgeber von Eco-Devis ist der Verein eco-bau, dem öffentliche Bauherren des Bundes, der Kantone und Städte angehören. Eco-Devis kennzeichnet Materialien und Bauleistungen, die sich von anderen mit gleicher Funktion durch eine deutlich geringere Umweltbelastung auszeichnen. Eco-Devis ist auf den NPK ausgerichtet, das heisst, die Eco-Positionen werden von den durch CRB-zertifizierten Bauadministrations-Programmen angezeigt. Dabei wird unterschieden in 1. Priorität, gekennzeichnet mit einem grossen «E», bzw. 2. Priorität, gekennzeichnet mit einem kleinen «e».

Ausführliche Informationen zu Eco-Devis gibt das Dokument: «Ökologische Leistungsbeschreibungen nach Normpositionen-Katalog NPK», zu finden unter: *crb.ch/eco-devis*

Die Merkblätter Eco-Devis auf der Website von ecobau werden jährlich aktualisiert. Das Ausgabejahr der Merkblätter ist jeweils oben auf jeder Seite vermerkt. Die aktuelle Ausgabe ist unter www.eco bau.ch/Instrumente/Eco-Devis verfügbar.

## **9.3 Korrekturinformationen**

*Von CRB unter dem Jahr laufend publizierte Informationen zu Fehlern in veröffentlichten NPK-Kapiteln. Werden von zertifizierten Bauadministrations-Programmen übernommen.*

Korrekturinformationen sind Informationen zu allfälligen Fehlern in bereits veröffentlichten NPK-Kapiteln. In diesen von CRB laufend publizierten Korrekturinformationen werden Fehler angezeigt und Lösungen vorgeschlagen. Die von CRB zertifizierten Bauadministrations-Programme übernehmen diese Informationen und kennzeichnen die betroffenen Positionen im NPK. Mit einem Klick auf diese Kennzeichnung (z.B. ein Ausrufezeichen) öffnet sich ein Fenster mit der Fehlermeldung und dem Lösungsvorschlag. Diese Korrekturinformationen sind jeweils nur ein Jahr in den Daten vorhanden, denn mit

der jährlich neuen digitalen Version des entsprechenden Kapitels ist der Fehler behoben. Handelt es sich um einen inhaltlichen oder strukturellen Fehler, wird die Korrekturinformation auch für die gedruckten NPK-Hefte als «Nachführung» zu Beginn des Kalenderjahres auf der CRB-Webseite aufgeschaltet, von wo sie gratis heruntergeladen werden kann. Zu finden unter: *crb.ch/npk-nachfuehrungen*

### **10.0 Kostenartengliederung KAG**

*Gewährleistet Kostentransparenz und ermöglicht sinnvolle Vergabepakete.* 

#### **10.1 Baukostengliederung nach Leistungsbestandteilen**

*Ausführungsorientiert: Gliederung nach BKP Bauteilorientiert: Gliederung nach eBKP*

## **Gliederung nach BKP**

*Richtet sich nach Arbeitsgattungen. Dient vor allem als Investitionskostenplan.*

Die Gliederung grosser und komplexer Bauprojekte erleichtert die Gewährleistung der Kostentransparenz während des gesamten Planungs- und Bauprozesses. Ausserdem können so sinnvolle Vergabepakete gebildet werden.

- Es werden zwei grundsätzliche Gliederungsarten unterschieden:
- Baukostengliederung nach Leistungsbestandteilen
- Baukostengliederung nach räumlichen Kriterien

Gliederungen müssen vor der Ausschreibung festgelegt werden, da die meisten Bauadministrationsprogramme keine nachträgliche Gliederung ermöglichen.

Die Baukostengliederung nach Leistungsbestandteilen dient in erster Linie der Gliederung von Ausschreibung und Vergabe. Es bieten sich zwei Formen an:

- **Ausführungsorientierte Gliederung** nach Arbeitsgattungen gemäss Baukostenplan BKP 2015
- **Bauteilorientierte Gliederung** nach Baukostenplan Hochbau eBKP-H oder Baukostenplan Tiefbau eBKP-T (teilweise auch «Elementgliederung EGL» genannt).

Sowohl der BKP als auch die Baukostenpläne eBKP-H und eBKP-T sind Schweizer Normen.

Im BKP werden sämtliche Kosten, die bei der Realisierung eines Bauprojekts anfallen, erfasst. Er erfüllt in erster Linie die Funktion eines Investitionskostenplans. Die Kostengliederung richtet sich nach dem Bauablauf bzw. nach den Arbeitsgattungen. Die feinste Gliederung des BKP innerhalb der Hauptgruppen entspricht in der Regel entweder dem Leistungsinhalt eines Werkvertrags oder einem darin enthaltenen NPK-Kapitel. Der Vorteil der Verwendung des BKP zur Gliederung der Vergabeunterlagen liegt darin, dass die Ebene der BKP-Gattungen (= vierstellige BKP-Nummer) in etwa den NPK-Kapiteln entspricht.

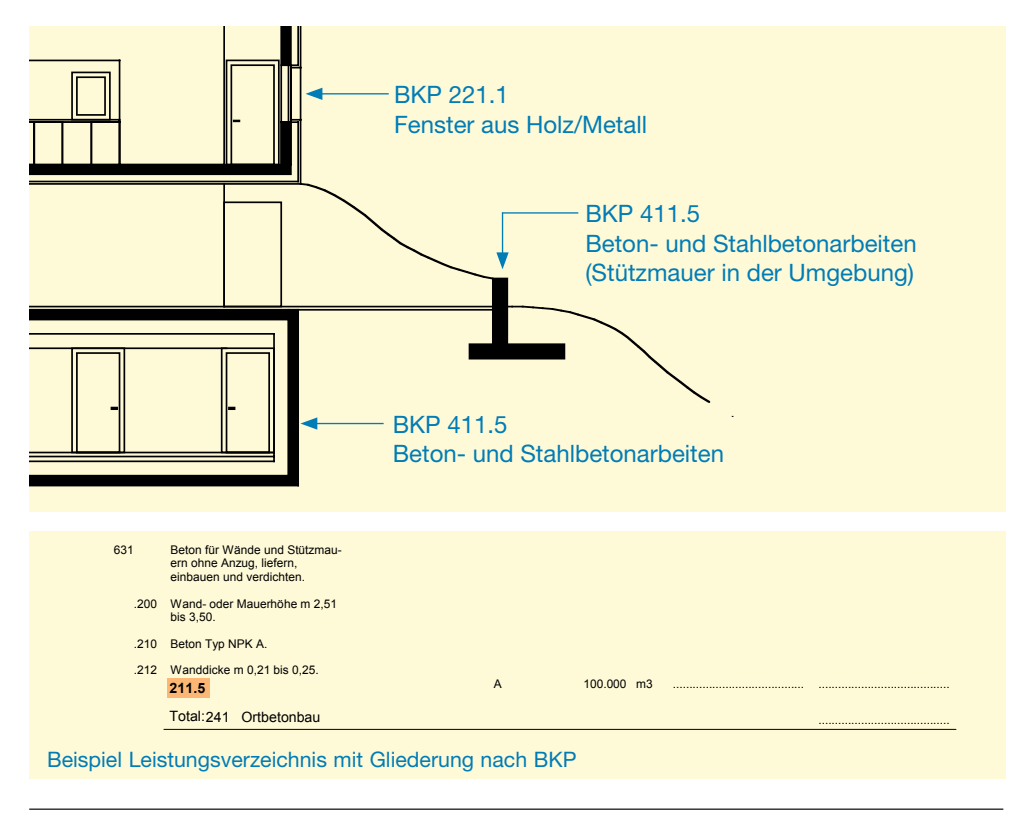

## **Gliederung nach eBKP**

*Richtet sich nach Elementen, Bauteilen oder Bauteilgruppen. Elementarten (4. Ebene eBKP) schliessen unmittelbar an Gliederungssystematik des NPK an.*

Die Baukostenpläne eBKP gliedern sämtliche Kosten, die bei der Realisierung eines Bauprojekts anfallen, nach den drei normierten Ebenen Hauptgruppe, Elementgruppe und Element. Mit Hilfe der Elementart (4. Ebene der eBKP) schliessen sie unmittelbar an die Gliederungssystematik des NPK an.

Jeder Ebene sind Kosten- und Bezugsgrössendefinitionen zugeordnet. Die dazugehörigen Ausmassbestimmungen und Abgrenzungen zu den einzelnen Elementen, Bauteilen oder Bauteilgruppen werden in Form von Texten und Illustrationen in den Anwendungshilfen zu den Baukostenplänen eBKP-H und eBKP-T detailliert erläutert.

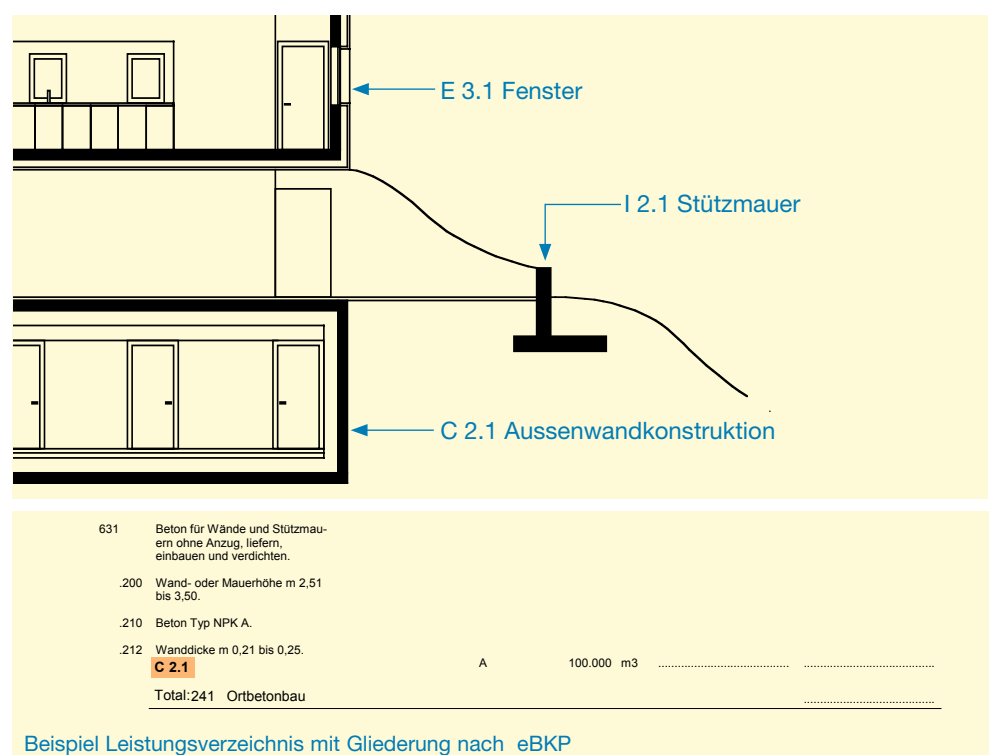

#### **10.2 Baukostengliederung nach räumlichen Kriterien**

*Unterscheidung in: OGL, PSL, ET*

## **Objektgliederung OGL**

*Unterteilt Gesamtprojekt in einzelne Objekte, abgestimmt auf Informationsbedürfnisse der Beteiligten.*

Bei der Baukostengliederung nach räumlichen Kriterien wird definiert, an welchem Ort innerhalb des Projekts die einzelnen Kostenbestandteile anfallen. Man unterscheidet drei Gliederungsarten:

- Objektgliederung OGL
- Positionslage PSL
- Einrichtungstyp ET

Die Objektgliederung unterteilt das gesamte Bauprojekt in räumlich getrennte Einzelobjekte bzw. Volumen. Je nach Art des Bauprojekts kann sie unterschiedliche Detaillierungsgrade aufweisen. Sie ist nicht nur von der Grösse und Komplexität des Bauvorhabens abhängig, sondern auch von den Informationsbedürfnissen der einzelnen Akteure, z.B. Ausweisen der Kosten einzelner Objekte innerhalb eines Bauprojekts. So können beispielsweise Kosten von Miet- und Eigentumswohnungen, oder von Wohn- und Büro- bzw. Gewerbeeinheiten, Technikräumen usw. getrennt ermittelt werden.

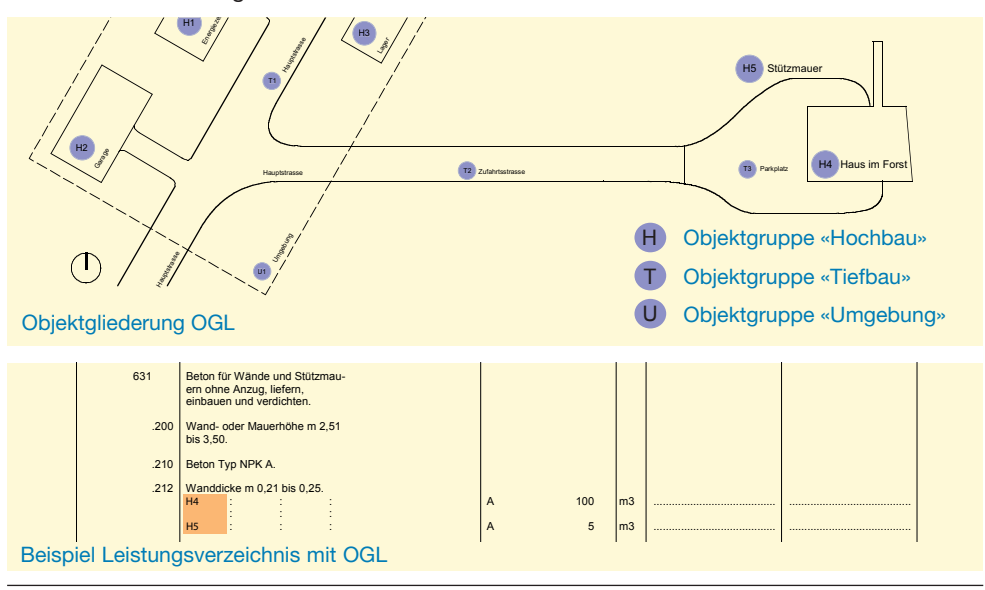

### **Positionslage PSL**

*PSL ist Objektgliederung untergeordnet und definiert, wo innerhalb des Bauprojekts, bzw. eines einzelnen Objekts (nach OGL), die Baukosten anfallen.*  Mit der Positionslage wird definiert, an welchem Ort innerhalb des Bauprojekts oder des einzelnen Objekts (gemäss OGL) die Kosten anfallen. Sie ist der Objektgliederung hierarchisch untergeordnet.

Die PSL ermöglicht nicht nur eine weitergehende Aufteilung der Baukosten auf Teilbereiche des Projekts, sie vermittelt den Anbietern beim Erstellen des Angebots und der Preiskalkulation der einzelnen Leistungspositionen auch Informationen über den Ausführungsort und dessen spezifische Rahmenbedingungen.

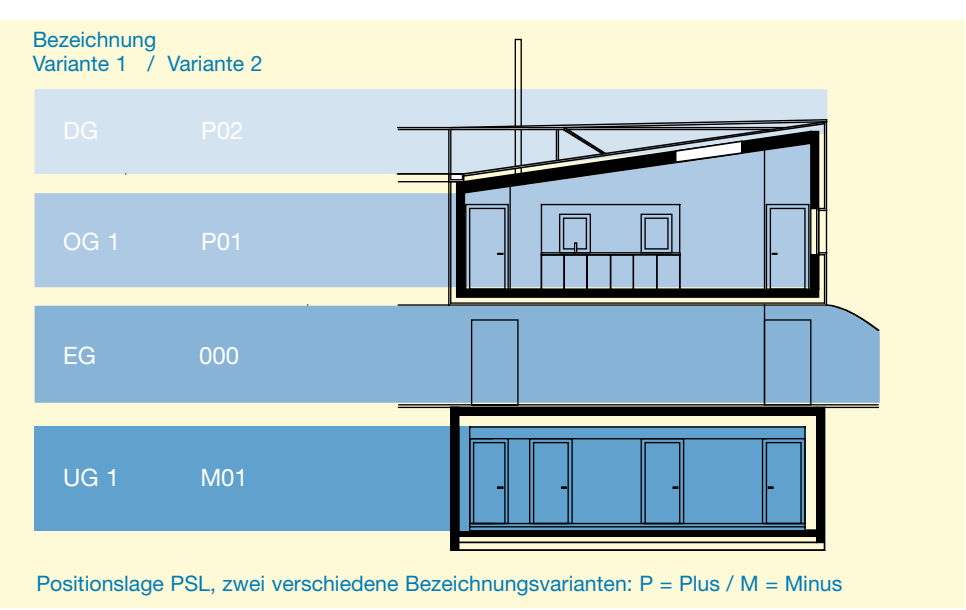

## **Einrichtungstyp ET**

*Kostenzuordnung im Hinblick auf technische Anlagen, Einrichtungen oder Raumarten.*

Der Einrichtungstyp dient der Kostenzuordnung im Hinblick auf den Ausbau. Dabei werden spezifische Einrichtungsgegenstände, technische Anlagen oder Raumarten (z.B. Küche, Werkstatt usw.) unterschieden.

Im Bereich der Gebäudetechnik wird die Gliederung nach Einrichtungstyp verwendet, um unterschiedliche Einrichtungsteile oder Anlagen zu definieren und mit den zugeordneten Vorbemerkungen eine weitergehende Spezifizierung zu erzielen.

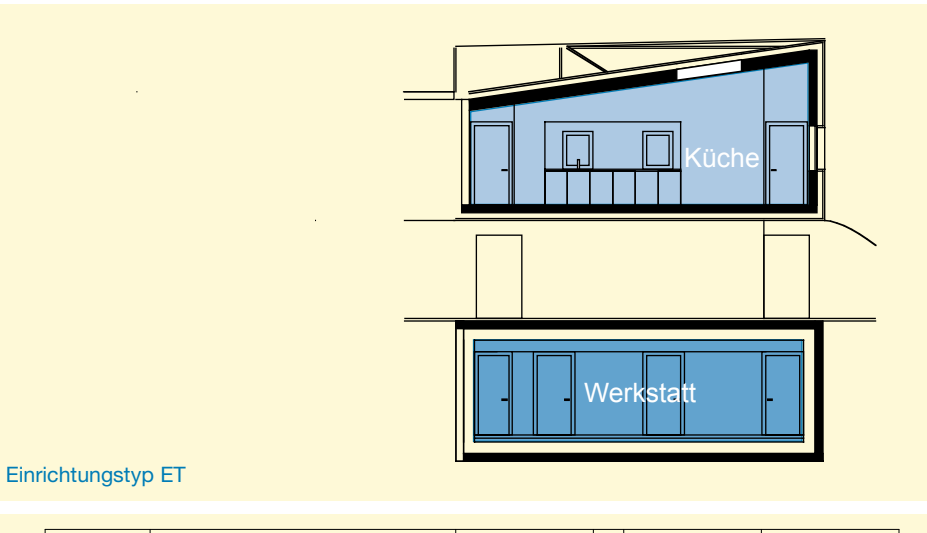

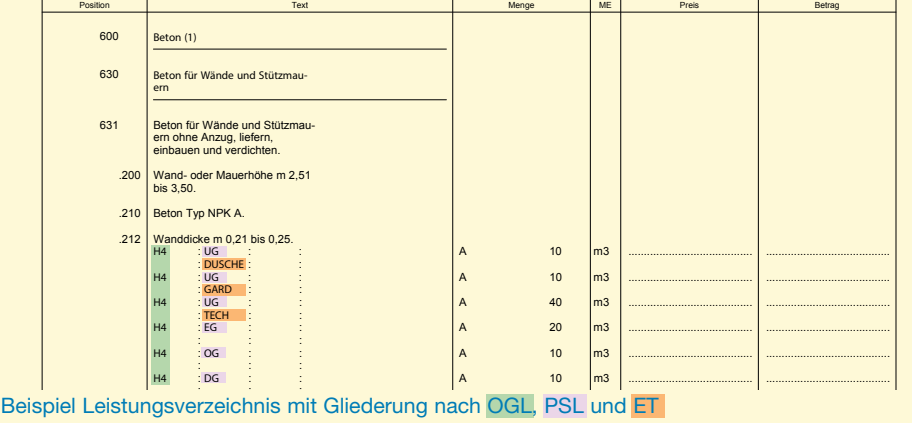

: : :

### **11.0 Mengenarten**

*Werden unterschieden in:*

- *Standardmengen - Mengen Primär-*
- *varianten - Mengen Eventual-*
- *varianten*
- *durch Planer*
- *ermittelt*
- *auf Anweisung Planer ermittelt*
- *einzurechnen*
- *nicht einzurechnen*

Die Bauadministrationsprogramme ermöglichen im Leistungsverzeichnis eine Differenzierung der Mengenarten. Grundsätzlich wird unterschieden in Standardmengenarten und in Mengenarten von Primär- oder Eventualvarianten.

Innerhalb dieser drei Mengenarten wird weiter differenziert in:

- Vorausmass oder Festmenge
- Von Planer oder auf Anweisung des Planers ermittelt
- Im Leistungsverzeichnis einzurechnen oder nicht einzurechnen

Unter «Vorausmass» versteht man den Normalfall, ein vom Planer aufgrund von Plänen ermitteltes und im Leistungsverzeichnis eingesetztes Ausmass. Für die Abrechnung werden die effektiven (am Bau gemessenen) Ausmasse verwendet.

Eine «Festmenge» bezeichnet ein Ausmass im Leistungsverzeichnis, das fix ist. Für die Abrechnung wird dieses Ausmass verwendet.

Die einzelnen Mengenarten werden mit folgenden Codes (Grossbuchstaben) bezeichnet: **Standardmengenarten**

- A Vorausmass durch den Planer ermittelt, ist einzurechnen
- B Festmenge durch den Planer ermittelt, ist einzurechnen
- D Vorausmass, das nur auf Anweisung des Planers erstellt werden darf, ist einzurechnen
- W Per-Position ohne Mengenangabe, ist nicht einzurechnen

### **Mengenarten Primärvarianten**

- J Vorausmass durch den Planer ermittelt, ist einzurechnen
- K Festmenge durch den Planer ermittelt, ist einzurechnen
- M Vorausmass, das nur auf Anweisung des Planers erstellt werden darf, ist einzurechnen

## **Mengenarten Eventualvarianten**

- Q Vorausmass durch den Planer ermittelt, ist nicht einzurechnen
- R Festmenge durch den Planer ermittelt, ist nicht einzurechnen
- U Vorausmass, das nur auf Anweisung des Planers erstellt werden darf, ist **nicht** einzurechnen

Darstellung der Mengenarten im Leistungsverzeichnis:

- W Per Position: wird mit «per» bezeichnet
- B,K,R Festmenge Planer: die **Menge** wird in runde Klammern gesetzt
- Q,R,U Eventualvarianten: der **Betrag** wird in runde Klammern gesetzt

# **Impressum Herausgeber**

**CRB** Schweizerische Zentralstelle für Baurationalisierung Steinstrasse 21 Postfach 8036 Zürich

Telefon 044 456 45 45 E-Mail: info@crb.ch www.crb.ch

Redaktion: Virginia Rabitsch, CRB

### **NPK Wegleitung für Anwender** Version 1.0 / 1.1.2020

Ersetzt NPK 1004 D/92 Informationen für Anwender